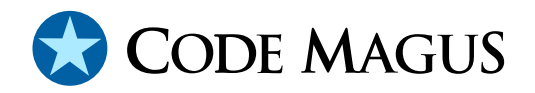

# eyeln: HTML Eye-line Formatter Version 1

## CML00075-01

Code Magus Limited (England reg. no. 4024745) Number 6, 69 Woodstock Road Oxford, OX2 6EY, United Kingdom www.codemagus.com Copyright  $\odot$  2014 by Code Magus Limited All rights reserved

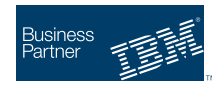

August 16, 2016

#### **Contents**

### 1 Introduction

The Code Magus tool cmleyeln takes a text file and wraps it in HTML markup which when displayed gives the look of print on eye-line paper. The program, if given a pagelength option, will will introduce page breaks which will be implemented if the HTML is printed from a browser that supports this feature.

### 2 Command line parameters

```
Usage: cmleyeln [OPTION...]
 -i, --input-file=<file path>|- path to text file, '-' to use
                                    stdin
 -1, --lines-per-page=<positive integer> No of lines per page
 -c, --chars-per-line=<positive integer> No of characters per line
 -o, --output-file=<file path>|- path to output file, '-' to use
                                    stdout
 -s, --style-file=<file path> style information to be inserted
                                    into the document
 -x, --exclude-style no style will be placed in
                                    document
Help options:
 -?, --help Show this help message
    --usage Display brief usage message
```
where :

• -i, --input-file=<file path>|-

This required parameter specifies the path to the input file or - which indicates that the input will be taken from stdin.

• -c, --chars-per-line=<positive integer>

This parameter indicates a minimum no of characters per line. If the line in the input file contains less characters than this number, the line will be padded to the right with blanks.

• -o, --output-file=<file path>|-

This required parameter specifies the path to the output file or - which indicates that the output will be written to stdout.

• -s, --style-file=<file path>

This optional parameter specifies the path of a file which contains style information which will be embedded in the HTML output. This information will be used instead of the default style information.

 $\bullet$   $-x$ ,  $\text{-}$ exclude-style

The optional parameter specifies that no style information (either default or that specified by the -s or –style-file option) will be embedded in the HTML output.

### 3 Processing

#### 3.1 Style

cmleyeln allows the background of alternate lines to be different, thus imitating the effect of eye-line printout by wrapping each line in a HTML <SPAN> element. Alternate lines have a class of eye-line. This allows an associated style sheet to change the background colour of this alternate line. The user has three options when specifying style:

- allow the program to embed its default style.
- specify the path to a file which contains style information to be embedded.
- prevent any style from being embedded.

```
<STYLE type="text/css">
  @media screen { SPAN.eyeline {
                  background-color: #e6e6e6 } }
  @media print { SPAN.eyeline {
                  background-color: #e6e6e6 } }
</STYLE>
```